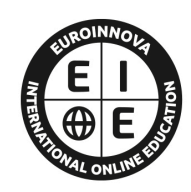

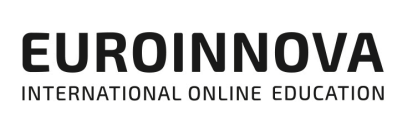

# FORMACIÓN **ONLINE**

Titulación certificada por EUROINNOVA INTERNATIONAL ONLINE EDUCATION

# Master en Administración de Sistemas CISCO + Prácticas + Titulación Universitaria

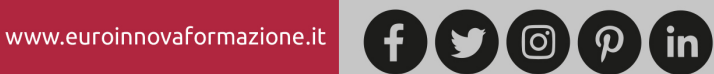

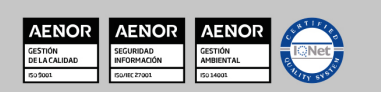

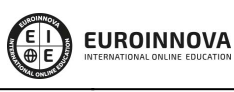

Solicita información gratis Ver curso en la web

# **Euroinnova International Online Education** Especialistas en Formación Online

SOMOS **EUROINNOVA INTERNATIONAL ONLINE EDUCATION** 

Euroinnova International Online Education inicia su actividad hace más de 20 años. Con la premisa de revolucionar el sector de la educación online, esta escuela de formación crece con el objetivo de dar la oportunidad a sus estudiantes de experimentar un crecimiento personal y profesional con formación eminentemente práctica.

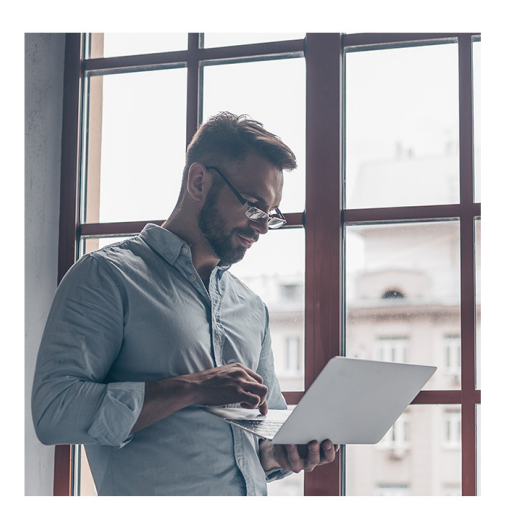

Nuestra visión es ser una escuela de **formación online** reconocida en territorio nacional e internacional por ofrecer una educación competente y acorde con la realidad profesional en busca del reciclaje profesional.

Abogamos por el aprendizaje significativo para la vida real como pilar de nuestra metodología, estrategia que pretende que los nuevos conocimientos se incorporen de forma sustantiva en la estructura cognitiva de los estudiantes.

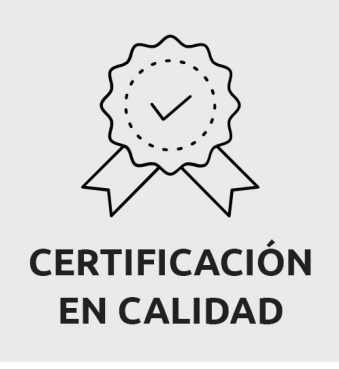

Euroinnova International Online Education es miembro de pleno derecho en la Comisión Internacional de Educación a Distancia, (con estatuto consultivo de categoría especial del Consejo Económico y Social de NACIONES UNIDAS), y cuenta con el Certificado de Calidad de la Asociación Española de Normalización y Certificación (AENOR) de acuerdo a la normativa ISO 9001, mediante la cual se Certifican en Calidad todas las acciones formativas impartidas desde el centro.

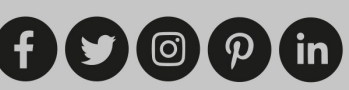

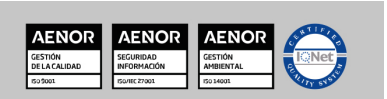

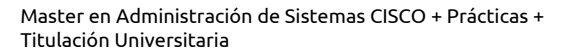

**EUROINNOVA** 

#### **Descubre Euroinnova International Online Education**

#### Nuestros **Valores**

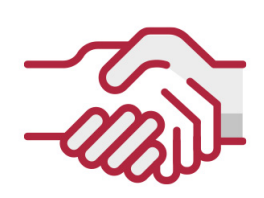

### **ACCESIBILIDAD**

Somos cercanos y comprensivos, trabajamos para que todas las personas tengan oportunidad de seguir formándose.

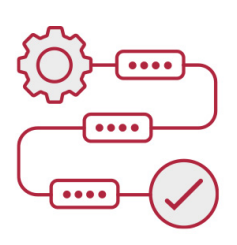

#### **PRACTICIDAD**

Formación práctica que suponga un aprendizaje significativo. Nos esforzamos en ofrecer una metodología práctica.

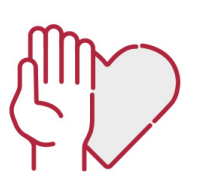

#### **HONESTIDAD**

#### Somos claros y transparentes,

nuestras acciones tienen como último objetivo que el alumnado consiga sus objetivos, sin sorpresas.

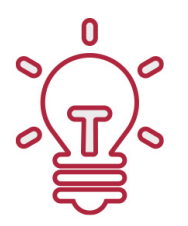

### **EMPATÍA**

Somos inspiracionales y trabajamos para **entender al alumno** y brindarle así un servicio pensado por y para él

A día de hoy, han pasado por nuestras aulas más de 300.000 alumnos provenientes de los 5 continentes. Euroinnova es actualmente una de las empresas con mayor índice de crecimiento y proyección en el panorama internacional.

Nuestro portfolio se compone de cursos online, cursos homologados, baremables en oposiciones y formación superior de postgrado y máster.

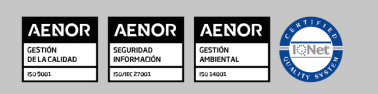

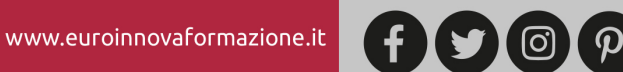

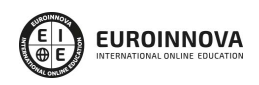

Ver curso en la web

# DESCRIPCIÓN

Este Master en Administración de Sistemas CISCO le ofrece una formación especializada en la materia. En la actualidad, una adecuada interconexión entre los usuarios y procesos de una empresa u organización, puede constituir una clara ventaja competitiva. Con este Master en Administración de Sistemas CISCO conocerá todo sobre las redes informáticas y la certificación CCNA. La certificación CCNA es el primer escalón dentro de un amplio currículo de estudios y especificaciones dentro de las REDES, dando al alumno un conocimiento muy amplio sobre conceptos teóricos y prácticos, con prácticas en entornos de pequeño tamaño con inciso en la resolución de problemas.

### **OBJETIVOS**

El programa de CISCO Máster tiene los siguientes objetivos: Conocer los diferentes tipos de redes informáticas. Aprender los principios básicos (normas, arquitecturas comunes, cableado, cifrado de datos, topología, redes inalámbricas, interconexión de redes…) y los diferentes protocolos existentes en las redes informáticas (Ethernet, WiFi, Bluetooth, ADSL, WiMax…) desde un punto de vista operativo, sin confundir al lector en un discurso demasiado teórico. Examinar la configuración de red para Windows, Linux, Mac OSX y Android. Configurar un conmutador (switch) y un encaminador (router) Conectarse a una red de área amplia (WAN) Implementar medidas básicas de seguridad en una red Conocer los tipos de ataques de hacking existentes para redes IP. Conocer las características y beneficios del protocolo SSL.

# A QUIÉN VA DIRIGIDO

Este Master en Administración de Sistemas CISCO está dirigido tanto a principiantes que quieran conocer las redes informáticas, como a informáticos más experimentados que deseen reforzar y actualizar sus conocimientos. Además es interesante para aquellos que quieran prepararse para obtener la certificación Cisco CCNA 640-802.

# PARA QUÉ TE PREPARA

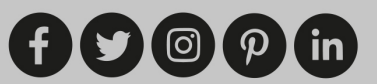

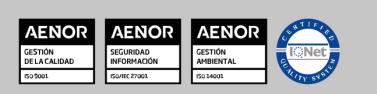

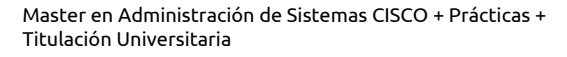

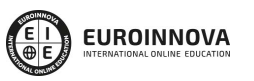

Ver curso en la web Solicita información gratis

Este Master en Administración de Sistemas CISCO le prepara para conocer las redes informáticas, aprendiendo los principios básicos (normas, arquitecturas comunes, cableado, cifrado de datos, topología, redes inalámbricas, interconexión de redes…) y los diferentes protocolos existentes en las redes informáticas (Ethernet, Wi-Fi, Bluetooth, ADSL, WiMax…). Además estará preparado para crear una configuración correcta para la implementación de una red pequeña o mediana.

### SALIDAS LABORALES

Informática / Tecnología / Sistemas / Redes informáticas y de comunicaciones. Trabajo tanto por cuenta ajena como de forma autónoma, en el sector de Informática y Comunicaciones.

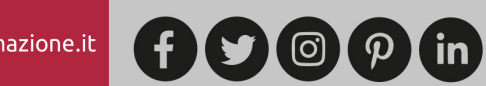

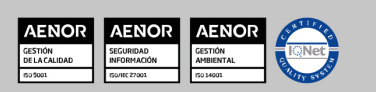

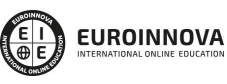

Ver curso en la web

Solicita información gratis

### Master en Administración de Sistemas CISCO + Prácticas + Titulación Universitaria

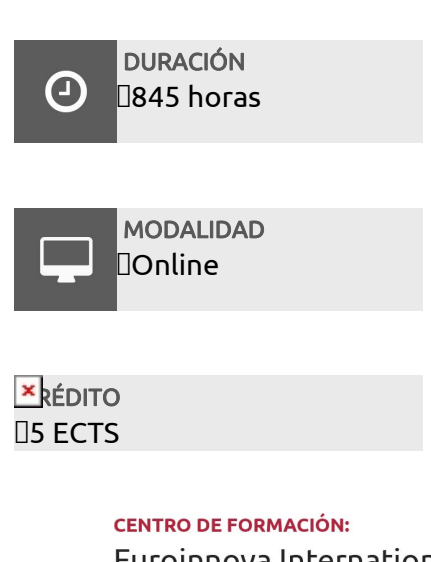

Euroinnova International Online Education

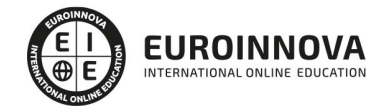

TITULACIÓN

Titulación Múltiple: - Titulación de Master en Administración de Sistemas CISCO con 720 horas expedida por EUROINNOVA BUSINESS SCHOOL como Escuela de Negocios Acreditada para la Impartición de Formación Superior de Postgrado y Avalada por la Escuela Superior de Cualificaciones Profesionales - Titulación Universitaria en Sistemas Microinformáticos y Redes con 5 Créditos Universitarios ECTS. Formación Continua baremable en bolsas de trabajo y concursos oposición de la Administración Pública.

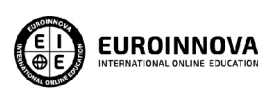

Titulación Expedida por **Euroinnova International Online Education** 

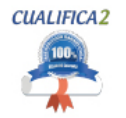

Titulación Avalada para el **Desarrollo de las Competencias** Profesionales R.D. 1224/2009

Una vez finalizado el curso, el alumno recibirá por parte de Euroinnova International Online Education vía correo postal, la titulación que acredita el haber superado con éxito todas las pruebas de conocimientos propuestas en el mismo.

Esta titulación incluirá el nombre del curso/master, la duración del mismo, el nombre y DNI del alumno, el nivel de aprovechamiento que acredita que el alumno superó las pruebas propuestas, las firmas del profesor y Director del centro, y los sellos de la instituciones

que avalan la formación recibida (Euroinnova Internaional Online Education y la Comisión Internacional para la Formación a Distancia de la UNESCO).

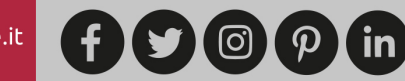

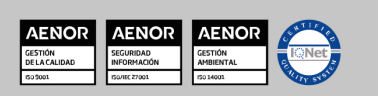

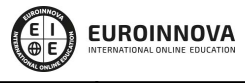

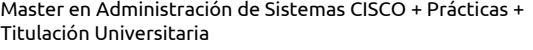

#### Ver curso en la web

Solicita información gratis

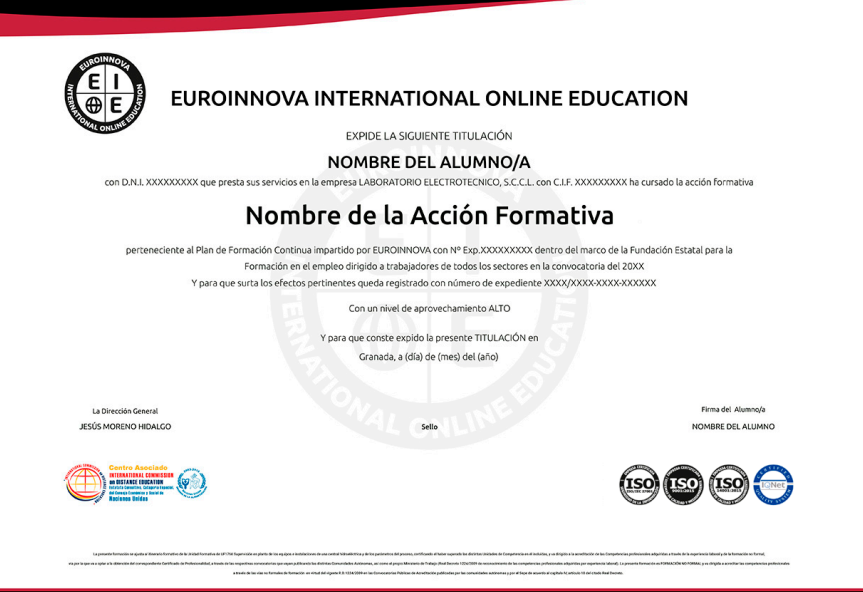

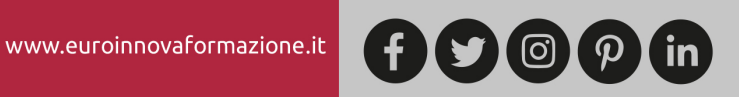

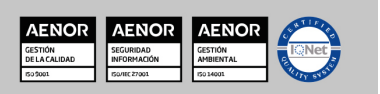

Ver curso en la web

**EUROINNOVA** 

Solicita información gratis

### MATERIALES DIDÁCTICOS

 $\overline{\mathbf{x}}$  \* Envío de material didáctico solamente en España.

- Paquete SCORM: CISCO: Experto en Instalación y Configuración de Router
- Paquete SCORM: Instalación, Configuración y Mantenimiento de Redes
- Paquete SCORM: Curso Práctico: Seguridad y Protección de Redes Informáticas
- Paquete SCORM: Sistemas Microinformáticos y Redes
- Paquete SCORM: Redes Informáticas

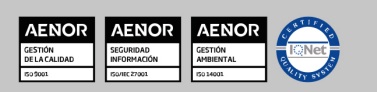

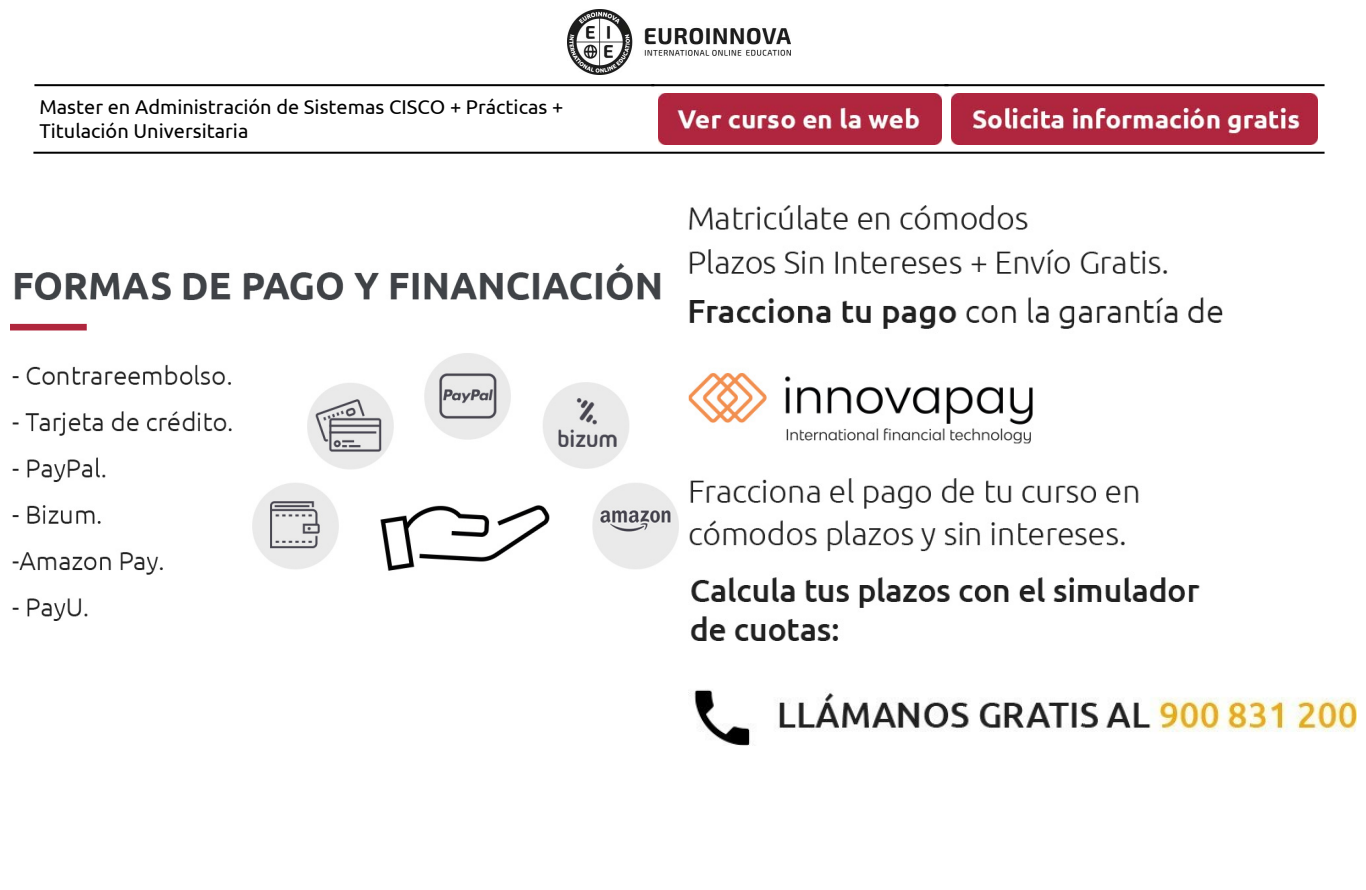

# **FINANCIACIÓN Y BECAS**

EUROINNOVA continúa ampliando su programa de becas para acercar y posibilitar el aprendizaje continuo al máximo número de personas. Con el fin de adaptarnos a las necesidades de todos los perfiles que componen nuestro alumnado.

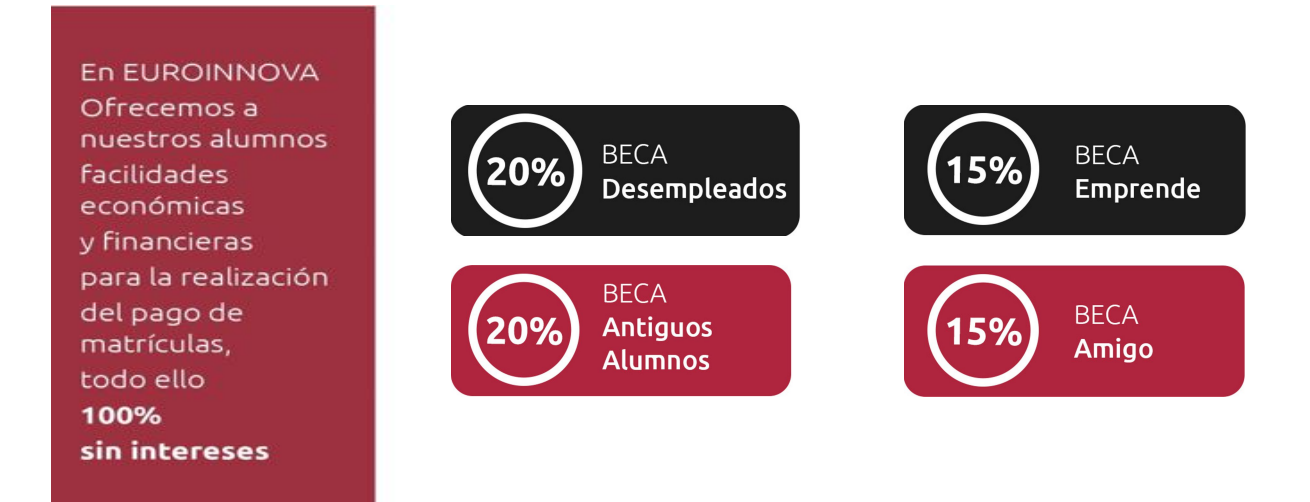

Llama gratis al 900 831 200 e infórmate de nuestras facilidades de pago.

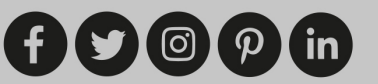

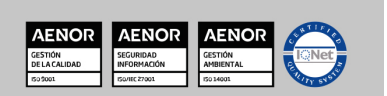

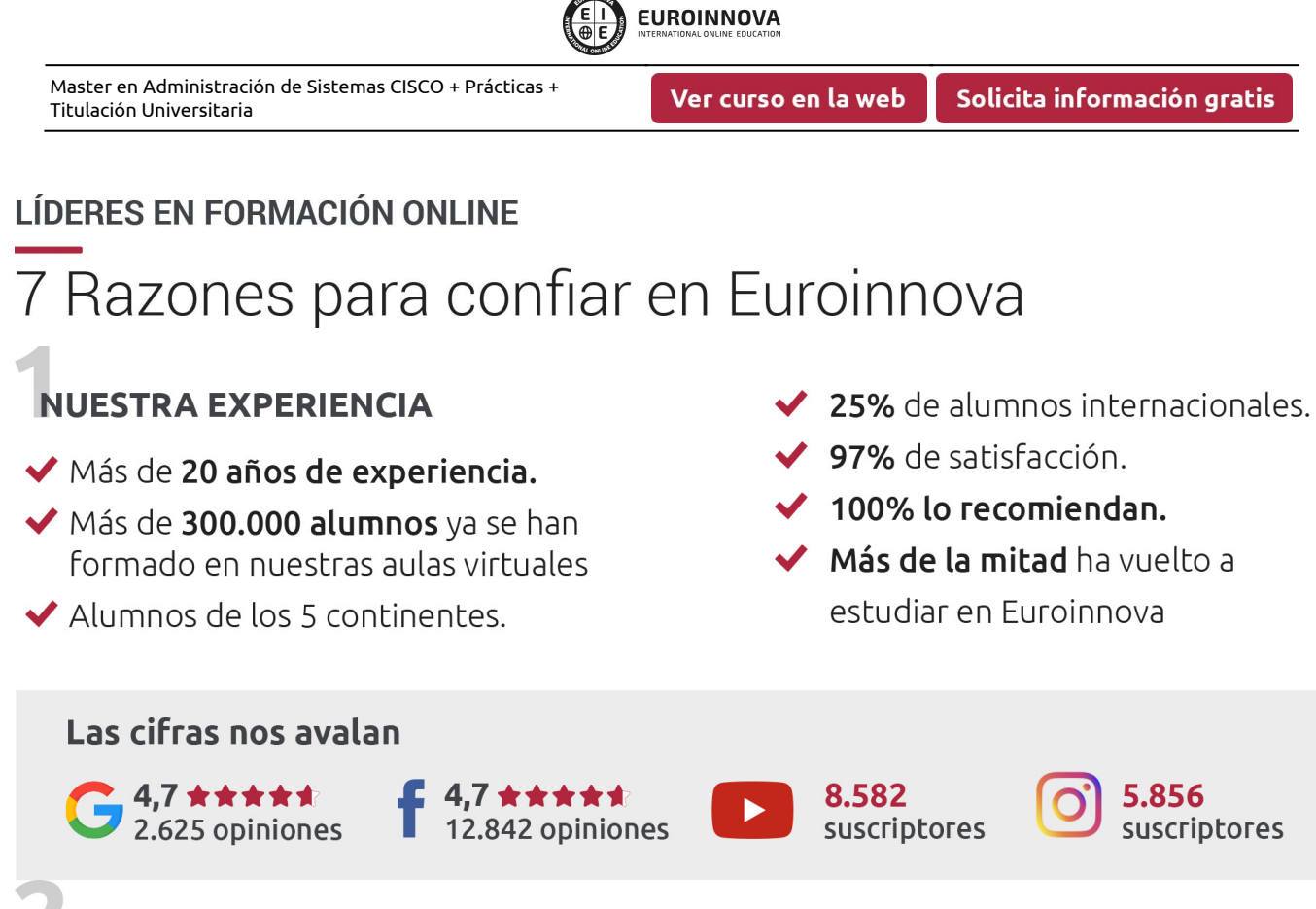

# **NUESTRO EOUIPO**

En la actualidad, Euroinnova cuenta con un equipo humano formado por más de 300 profesionales. Nuestro personal se encuentra sólidamente enmarcado en una estructura que facilita la mayor calidad en la atención al alumnado.

## **NUESTRA METODOLOGÍA**

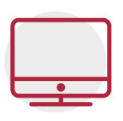

#### **100% ONLINE**

Estudia cuando y desde donde quieras. Accede al campus virtual desde cualquier dispositivo.

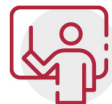

#### **EQUIPO DOCENTE ESPECIALIZADO**

Euroinnova cuenta con un equipo de profesionales que harán de tu estudio una experiencia de alta calidad educativa

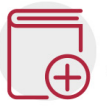

### **APRENDIZAJE SIGNIFICATIVO**

Con esta estrategia pretendemos que los nuevos conocimientos se incorporen de forma sustantiva en la estructura cognitiva del alumno.

# NO ESTARÁS SOLO

Acompañamiento por parte del equipo de tutorización durante toda tu experiencia como estudiante.

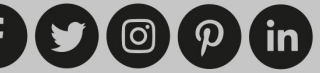

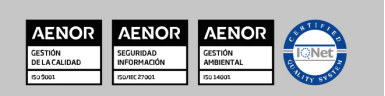

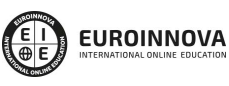

### **CALIDAD AENOR**

- ◆ Somos Agencia de Colaboración Nº 9900000169 autorizada por el Ministerio de Empleo y Seguridad Social.
- ◆ Se llevan a cabo auditorías externas anuales que garantizan la máxima calidad AENOR.
- ◆ Nuestros procesos de enseñanza están certificados por AENOR por la ISO 9001

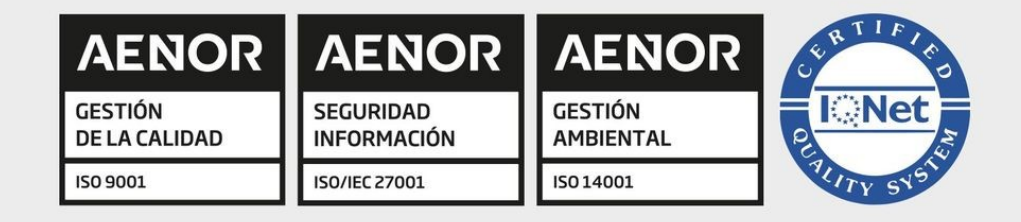

# **CONFIANZA**

Contamos con el sello de Confianza Online y colaboramos con la Universidades más prestigiosas, Administraciones Públicas y Empresas Software a nivel Nacional e Internacional.

# **OLSA DE EMPLEO** Y PRÁCTICAS

Disponemos de Bolsa de Empleo propia con diferentes ofertas de trabajo, y facilitamos la realización de prácticas de empresa a nuestro alumnado.

Somos agencia de colaboración Nº 9900000169 autorizada por el Ministerio de Empleo y Seguridad Social.

**IINISTERIO** 

**DE EMPLEO<br>Y SEGURIDAD SOCIAL** 

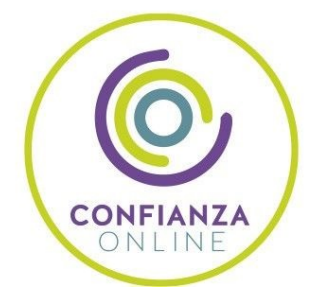

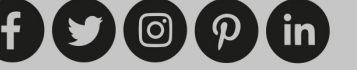

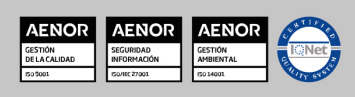

SERVICIO PÚBLICO<br>DE EMPLEO ESTATAL

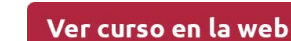

**EUROINNOVA** 

# **SOMOS DISTRIBUIDORES DE FORMACIÓN**

Como parte de su infraestructura y como muestra de su constante expansión, Euroinnova incluye dentro de su organización una editorial y una imprenta digital industrial.

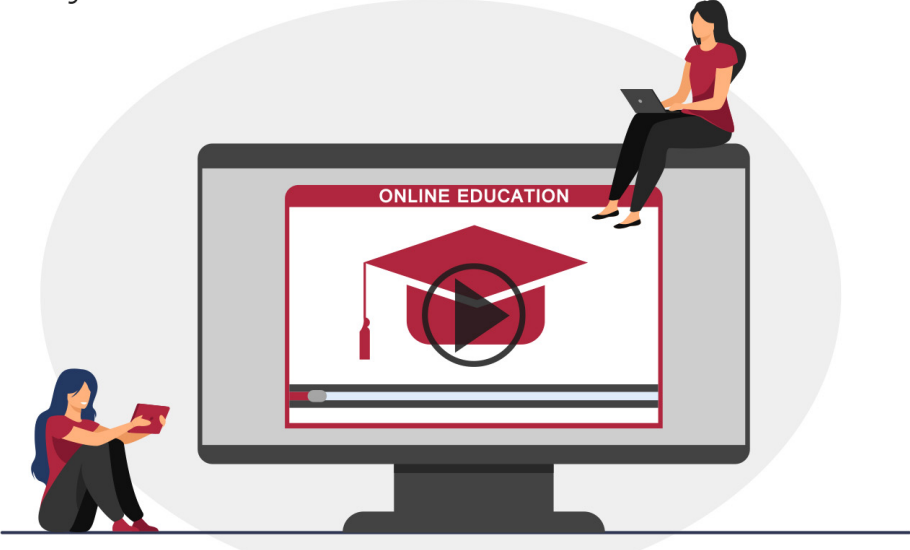

## **ACREDITACIONES Y RECONOCIMIENTOS**

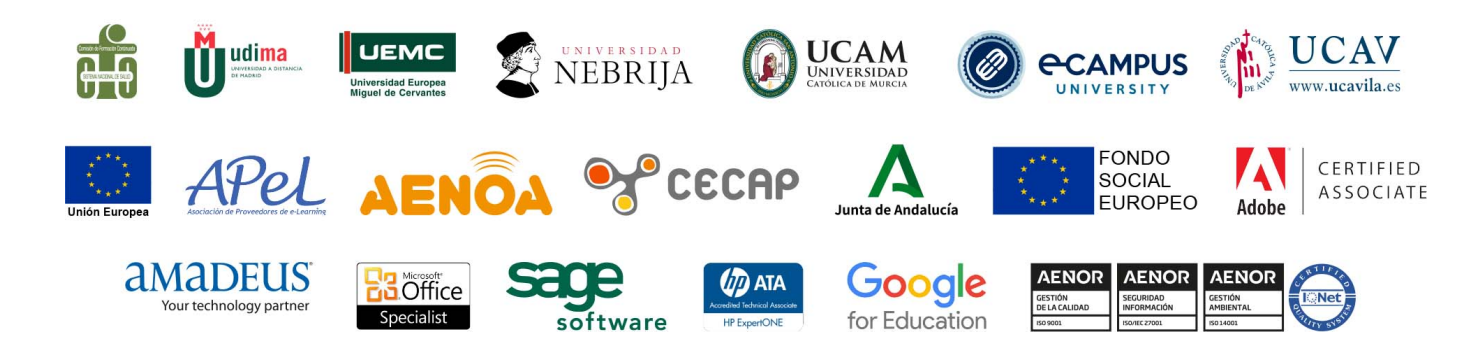

 $(f \circ \textcircled{0})$   $(p \circ \text{in})$ 

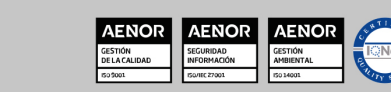

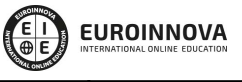

#### Ver curso en la web

#### Programa Formativo

# PARTE 1. REDES INFORMÁTICAS

#### UNIDAD DIDÁCTICA 1. INTRODUCCIÓN A LA RED

- 1. Elementos Principales de una red
- 2. Tecnología de redes
- 3. Soporte para la continuidad de la actividad

#### UNIDAD DIDÁCTICA 2. ESTANDARIZACIÓN DE PROTOCOLOS

- 1. Modelo OSI
- 2. Enfoque pragmático del modelo de capas
- 3. Estándares y organismos

#### UNIDAD DIDÁCTICA 3. TRANSMISIÓN DE DATOS EN LA CAPA FÍSICA

- 1. Papel de una interfaz de red
- 2. Opciones y parámetros de configuración
- 3. Arranque desde la red
- 4. Codificación de los datos
- 5. Conversión de las señales
- 6. Soportes de transmisión

#### UNIDAD DIDÁCTICA 4. SOFTWARE DE COMUNICACIÓN

- 1. Configuración de la tarjeta de red
- 2. Instalación y configuración del controlador de la tarjeta de red
- 3. Pila de protocolos
- 4. Detección de un problema de red

#### UNIDAD DIDÁCTICA 5. ARQUITECTURA DE RED E INTERCONEXIÓN

1. Topologías

www.euroinnovaformazione.it

- 2. Elección de la topología de red adaptada
- 3. Gestión de la comunicación
- 4. Interconexión de redes

#### UNIDAD DIDÁCTICA 6. CAPAS BAJAS DE LAS REDES PERSONALES Y LOCALES

- 1. Capas bajas e IEEE
- 2. Ethernet e IEEE 802.3
- 3. Token Ring e IEEE 802.5

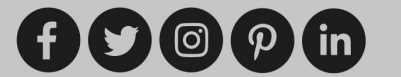

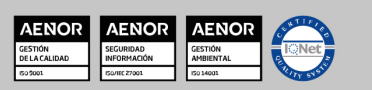

- 4. Wi-Fi e IEEE 802.11
- 5. Bluetooth e IEEE 802.15
- 6. Otras tecnologías

#### UNIDAD DIDÁCTICA 7. REDES MAN Y WAN: PROTOCOLOS

- 1. Interconexión de la red local
- 2. Acceso remoto y redes privadas virtuales

#### UNIDAD DIDÁCTICA 8. PROTOCOLOS DE CAPAS MEDIAS Y ALTAS

- 1. Principales familias de protocolos
- 2. Protocolo IP versión 4
- 3. Protocolo IP versión 6
- 4. Otros protocolos de capa Internet
- 5. Voz sobre IP (VoIP)
- 6. Protocolos de transporte TCP y UDP
- 7. Capa de aplicación TCP/IP

#### UNIDAD DIDÁCTICA 9. PROTECCIÓN DE UNA RED

- 1. Comprensión de la necesidad de la seguridad
- 2. Herramientas y tipos de ataques
- 3. Conceptos de protección en la red local
- 4. Protección de la interconexión de redes

#### UNIDAD DIDÁCTICA 10. REPARACIÓN DE RED

- 1. Introdución a la reparación de red
- 2. Diagnóstico en capas bajas
- 3. Utilización de herramientas TCP/IP adaptadas
- 4. Herramientas de análisis de capas altas

# PARTE 2. SISTEMAS MICROINFORMÁTICOS Y REDES

#### UNIDAD DIDÁCTICA 1. COMPONENTES INTERNOS DE UN EQUIPO MICROINFORMÁTICO

- 1. Arquitectura de un sistema microinformático
- 2. Componentes de un equipo informático, tipos, características y tecnologías
	- 1. El chasis
	- 2. La fuente de alimentación
	- 3. La placa base
	- 4. El procesador
	- 5. La memoria
	- 6. Unidades de almacenamiento internas: tecnología, parámetros y conexión

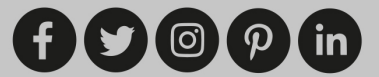

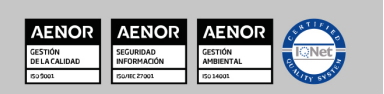

- 7. Tarjetas de expansión. Características, conexionado y conectores
- 3. Componentes OEM y RETAIL

#### UNIDAD DIDÁCTICA 2. ENSAMBLADO DE EQUIPOS Y MONTAJE DE PERIFÉRICOS BÁSICOS

- 1. El puesto de montaje
	- 1. Uso
	- 2. Dispositivos e instrumentos
	- 3. Herramientas para el montaje de equipos
	- 4. Seguridad
- 2. Guías de montaje
- 3. Elementos de fijación, tipos de tornillos
- 4. El proceso de ensamblado de un equipo microinformático
	- 1. Montaje del microprocesador
	- 2. Montaje de los módulos de memoria
	- 3. Montaje de la fuente de alimentación
	- 4. Montaje de la placa base
	- 5. Montaje de los dispositivos de almacenamiento: Discos duros, unidades ópticas, etc.
	- 6. Cableado de los distintos componentes y dispositivos
	- 7. Montaje de las tarjetas de expansión
- 5. El ensamblado fuera del chasis
	- 1. Comprobación de nuevos dispositivos
	- 2. Comprobación de componentes
- 6. Descripción de dispositivos periféricos básicos
	- 1. Tipos de dispositivos periféricos básicos
	- 2. Características técnicas y funcionales
	- 3. Parámetros de configuración
	- 4. Recomendaciones de uso
	- 5. Especificaciones técnicas
- 7. Instalación y prueba de periféricos básicos
	- 1. Procedimientos para el montaje de periféricos
	- 2. Identificación de los requisitos de instalación
	- 3. Instalación y configuración de periféricos básicos
	- 4. Instalación y configuración de la tarjeta gráfica
	- 5. Instalación de controladores y utilidades software
	- 6. Realización de pruebas funcionales y operativas

#### UNIDAD DIDÁCTICA 3. PUESTA EN MARCHA Y VERIFICACIÓN DE EQUIPOS INFORMÁTICOS

- 1. El proceso de verificación de equipos microinformáticos
- 2. Proceso de arranque de un ordenador
	- 1. Arranque a nivel eléctrico
	- 2. POST
	- 3. Señales de error del POST
- 3. Herramientas de diagnóstico y/o verificación de los sistemas operativos
- 4. Pruebas y mensajes con sistemas operativos en almacenamiento extraíble
- 5. Pruebas con software de diagnóstico

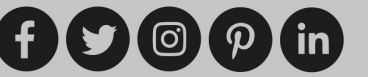

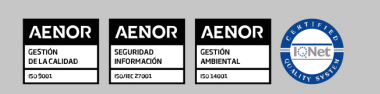

**EUROINNOVA** 

Solicita información gratis

- 6. Pruebas de integridad y estabilidad en condiciones extremas
- 7. Pruebas de rendimiento

#### UNIDAD DIDÁCTICA 4. CONFIGURACIÓN DE BIOS

- 1. El SETUP. Versiones más utilizadas
- 2. El menú principal de configuración de la BIOS
	- 1. Configuración estándar de la CMOS
	- 2. Configuración avanzada de la BIOS
	- 3. Configuración avanzada del Chipset
	- 4. Configuración de los periféricos integrados
	- 5. Configuración de la gestión de la energía
	- 6. Configuración de dispositivos PnP/PCI
	- 7. Monitorización del sistema
	- 8. Establecimiento de contraseñas
	- 9. Valores por defecto

#### UNIDAD DIDÁCTICA 5. REDES ALÁMBRICAS O CABLEADAS

- 1. Introducción
- 2. Definiciones
- 3. Características de la red local
- 4. Medio de transmisión
	- 1. Cable coaxial
	- 2. Cable bifilar o par trenzado
	- 3. Fibra óptica
- 5. Capacidad del medio: ancho de banda
- 6. Topología
	- 1. Bus lineal
	- 2. Estrella
	- 3. Árbol
	- 4. Anillo
- 7. Método de acceso
	- 1. Acceso por contención, aleatorio o no determinístico
	- 2. Acceso determinístico
- 8. El modelo de referencia OSI
	- 1. Introducción
	- 2. Modelo OSI
	- 3. Capa Física (Capa 1)
	- 4. Capa de enlace de datos (Capa 2)
	- 5. Capa de red (Capa 3)
	- 6. Capa de transporte (Capa 4)
	- 7. Capa de sesión (Capa 5)
	- 8. Capa de presentación (Capa 6)
	- 9. Capa de aplicación (Capa 7)
- 9. Datagramas
- 10. Protocolos
	- 1. Familia de protocolos de Internet

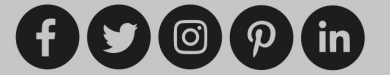

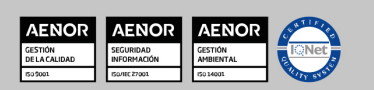

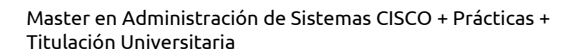

**EUROINNOVA** 

Solicita información gratis

#### UNIDAD DIDÁCTICA 6. ELEMENTOS HARDWARE DE UNA RED

- 1. Elementos Hardware de una red
- 2. ¿Cómo construir una red y compartir un acceso a Internet?
	- 1. Los Componentes
	- 2. Instalación y configuración
	- 3. Instalación y configuración de los protocolos de red

#### UNIDAD DIDÁCTICA 7. CONFIGURACIÓN DE RED EN WINDOWS 7

- 1. Centro de redes y recursos compartidos
- 2. Conectarse a una red
- 3. Administración de conexiones de red
- 4. Equipos y dispositivos
- 5. Grupo Hogar
- 6. Internet
- 7. Internet Explorer
- 8. Favoritos
- 9. Opciones de Internet
- 10. Exploración InPrivate
- 11. Compartir carpetas y recursos en red bajo Windows 7

#### UNIDAD DIDÁCTICA 8. INTERNET

- 1. Internet: una red de redes
	- 1. Anfitriones (host)
	- 2. Ordenador local y ordenador remoto
	- 3. Clientes y servidores
- 2. ¿Cómo se transmite la información en Internet?
	- 1. Direcciones IP
	- 2. Encaminadores o Routers en Internet
	- 3. Protocolos TCP/IP y paquetes de información
- 3. El sistema de nombres por dominio
	- 1. El nombre de los ordenadores en Internet
	- 2. Los dominios de primer nivel
	- 3. Determinación del número IP a partir de su nombre: el servidor DNS
- 4. Formas de acceder a Internet
- 5. Seguridad en comunicaciones
	- 1. Introducción
	- 2. Amenazas a la seguridad
	- 3. Servicios de seguridad
	- 4. Mecanismos de seguridad
	- 5. Gestión de claves

#### UNIDAD DIDÁCTICA 9. REDES INALÁMBRICAS

1. ¿Qué es una WLAN?

www.euroinnovaformazione.it

1. - Introducción

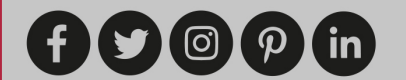

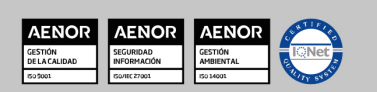

- 2. El porqué de su uso. Ventajas y desventajas
- 3. Las WLAN en la industria
- 2. Tecnología utilizada
	- 1. Topologías
	- 2. Medios físicos
	- 3. Esquemas de transmisión de LAN por radio
	- 4. Métodos de MAC de LAN por radio
	- 5. Normas
- 3. Aspectos importantes en las redes inalámbricas
	- 1. Cobertura
	- 2. Rendimiento
	- 3. Integridad y fiabilidad
	- 4. Compatibilidad con las redes existentes
	- 5. Interoperatividad de los dispositivos inalámbricos dentro de la red
	- 6. Interferencia y coexistencia
	- 7. Licencias
	- 8. Simplicidad y facilidad de uso
	- 9. Seguridad en la comunicación
	- 10. Coste
	- 11. Escalabilidad
	- 12. Alimentación en las plataformas móviles
	- 13. Seguridad laboral
- 4. Productos existentes en el mercado
	- 1. Tarjetas
	- 2. Puntos de acceso
	- 3. Puentes
	- 4. Antenas
	- 5. Aplicaciones
	- 6. Conclusiones
- 5. ¿Cómo configurar una red inalambrica en el Windows 7?

#### UNIDAD DIDÁCTICA 10. HERRAMIENTAS DE TESTEO DE SISTEMAS MICROINFORMÁTICOS.

- 1. Testeo de los distintos elementos a aplicar en los procesos de montaje o sustitución.
- 2. Guías técnicas.
- 3. Herramientas y procedimientos de testeo asociados a cada componente hardware.
- 4. Herramientas de comprobación del cableado de datos.
- 5. Procedimiento de encendido y de POST. Identificación de problemas.

# PARTE 3. SEGURIDAD Y PROTECCIÓN DE REDES INFORMÁTICAS

#### UNIDAD DIDÁCTICA 1. REALIZACIÓN DE UN PLAN DE IMPLANTACIÓN DE SEGURIDAD

1. Determinación del nivel de seguridad existente de los sistemas frente a la necesaria en base a los requerimientos de seguridad de los procesos de negocio

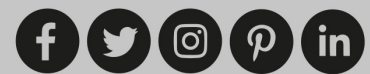

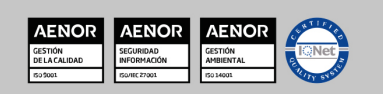

- Solicita información gratis
- 2. Selección de medidas de salvaguarda para cubrir los requerimientos de seguridad de los sistemas de información
- 3. Guía para la elaboración del plan de implantación de las salvaguardas seleccionadas

#### UNIDAD DIDÁCTICA 2. CARACTERÍSTICAS REDES INALÁMBRICAS

- 1. ¿Qué es una WLAN?
- 2. Tecnología utilizada
- 3. Aspectos importantes en las redes inalámbricas
- 4. Productos existentes en el mercado
- 5. ¿Cómo configurar una red inalámbrica en Windows7?

#### UNIDAD DIDÁCTICA 3. CARACTERÍSTICAS DE LOS DISPOSITIVOS DE INTERCONEXIÓN DE REDES.

- 1. Interfaces más habituales de interconexión de redes.
	- 1. Interconexión de área local (RAL-RAL)
	- 2. Interconexión de área extensa (RAL-MAN o RAL-WAN)
- 2. Características de los servicios de interconexión de redes.
- 3. Tecnologías empleadas.
- 4. Identificación de los servicios de conexión.
	- 1. Interrelación de los servicios.
	- 2. Implementación en los equipos de la red local.
- 5. Los proveedores de servicios de comunicaciones.
	- 1. Servicios de interconexión.
	- 2. Perfiles de los servicios.

# PARTE 4. CISCO: INSTALACIÓN Y CONFIGURACIÓN DE ROUTER

#### UNIDAD DIDÁCTICA 1. INTRODUCCIÓN AL ENRUTAMIENTO

- 1. El protocolo IP
- 2. La problemática del enrutamiento
- 3. Enrutamiento estático o dinámico
- 4. Subredes y super-redes

#### UNIDAD DIDÁCTICA 2. LOS ROUTERES

- 1. El router en su entorno
- 2. El router: un ordenador especializado
- 3. La configuración del router

#### UNIDAD DIDÁCTICA 3. TAREAS DE CONFIGURACIÓN DE LOS ROUTERES

1. Escenario

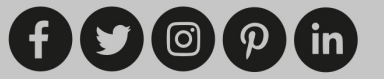

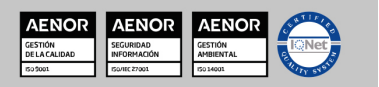

Ver curso en la web

- 2. Configuración de los parámetros globales
- 3. Configuración de los accesos
- 4. Configuración de las interfaces
- 5. Comandos de visualización de estado
- 6. Copia de seguridad y restauración de las configuraciones

#### UNIDAD DIDÁCTICA 4. GESTIÓN DE LA PLATAFORMA DE SOFTWARE CISCO IOS

- 1. El IOS.
- 2. La secuencia de arranque
- 3. Gestión de las imágenes IOS
- 4. Los sistemas de archivos CISCO

#### UNIDAD DIDÁCTICA 5. CORRECCIÓN DE EJERCICIOS

- 1. Solución de los trabajos prácticos: aplicación de la división
- 2. Solución del ejercicio 9.1: división VLSM
- 3. Solución de los trabajos prácticos: rutas estáticas agregadas

#### UNIDAD DIDÁCTICA 6. ANEXOS

- 1. Manejo de la herramienta simulación Packet Tracer
- 2. Unión en serie síncrona/asíncrona
- 3. La tabla ASCII
- 4. Numeración de las interfaces de los routeres de la serie 2800
- 5. Utilizar la máquina virtual LINUX
- 6. Algunas nociones sobre la representación binaria firmada
- 7. Direcciones de difusión múltiples multicast

# PARTE 5. TÉCNICO EN INSTALACIÓN, CONFIGURACIÓN Y MANTENIMIENTO DE REDES (ONLINE)

#### UNIDAD DIDÁCTICA 1. REDES ALÁMBRICAS O CABLEADAS

- 1. Introducción
- 2. Definiciones
- 3. Características de una red local
- 4. Medio de transmisión
- 5. Capacidad del medio: ancho de banda
- 6. Tipología
- 7. Método de acceso
- 8. El modelo de referencia osi
- 9. Datagramas
- 10. Protocolos

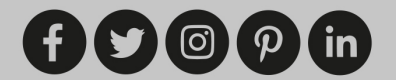

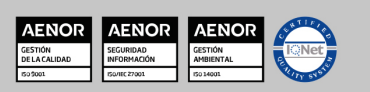

Solicita información gratis

#### UNIDAD DIDÁCTICA 2. ELEMENTOS HARDWARE DE UNA RED

- 1. Elementos hardware de una red
- 2. Cómo construir una red y compartir un acceso a internet

#### UNIDAD DIDÁCTICA 3. CONFIGURACIÓN DE RED EN WINDOWS 7

- 1. Centro de redes y recursos compartidos
- 2. Conectarse a una red
- 3. Administración de conexiones de red
- 4. Equipos y dispositivos
- 5. Grupo Hogar
- 6. Internet
- 7. Internet Explorer
- 8. Favoritos
- 9. Opciones de Internet
- 10. Exploración InPrivate
- 11. Compartir carpetas y recursos en red bajo Windows 7

#### UNIDAD DIDÁCTICA 4 .INTERNET

- 1. Internet: una red de redes
- 2. Cómo se transmite la información en internet
- 3. El sistema de nombres por dominio
- 4. Formas de acceder a internet
- 5. Seguridad en comunicaciones

#### UNIDAD DIDÁCTICA 5. REDES INALÁMBRICAS

- 1. ¿Qué es una wlan?
- 2. Tecnología utilizada
- 3. Aspectos importantes en las redes inalámbricas
- 4. Productos existentes en el mercado
- 5. Cómo configurar una red inalámbrica en Windows 7

# PARTE 6. VIDEO TUTORIALES

- 1. El modelo OSI
- 2. Protocolo TCP IP
- 3. Ethernet
- 4. Enrutamiento
- 5. Protocolo DHCP
- 6. Cisco IOS
- 7. Simulador IOS de Cisco- GNS3
- 8. Protocolo EIGRP
- 9. Aumento de direcciones IP en redes internas NAT y PAT
- 10. Seguridad en las redes informáticas

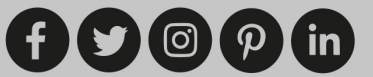

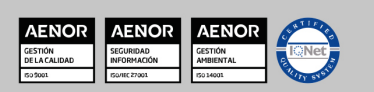

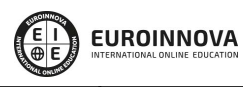

Ver curso en la web

Solicita información gratis

11. Red privada virtual VPN

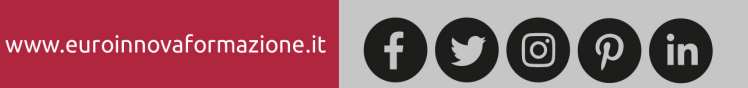

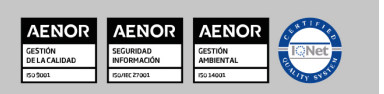

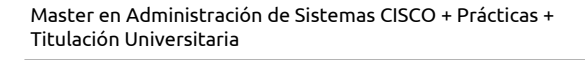

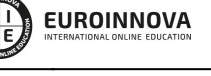

Ver curso en la web

Solicita información gratis

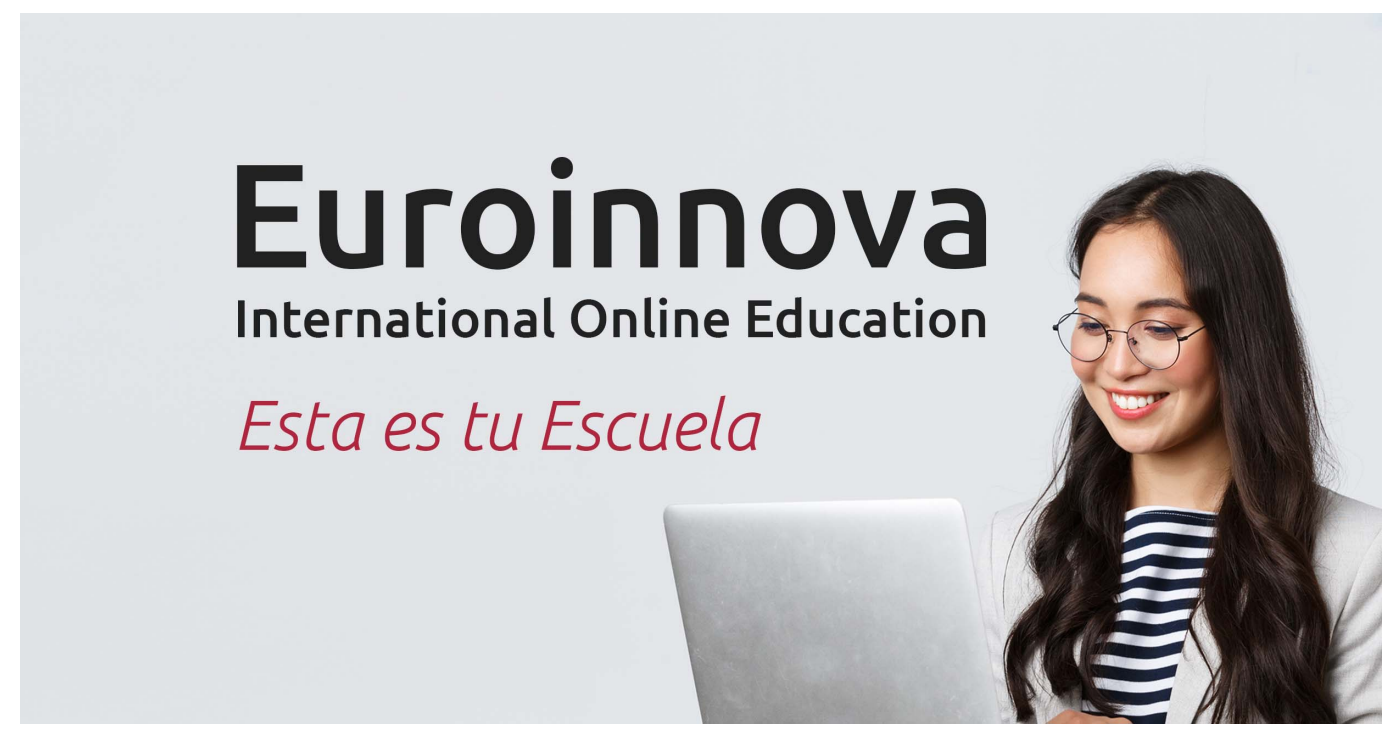

¿Te ha parecido interesante esta formación? Si aún tienes dudas, nuestro equipo de asesoramiento académico estará encantado de resolverlas. Pregúntanos sobre nuestro método de formación, nuestros profesores, las becas o incluso simplemente conócenos.

# Solicita información sin compromiso.

Llamadme gratis

¡Matricularme ya!

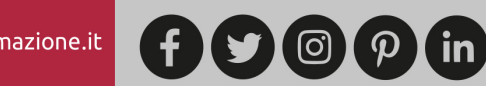

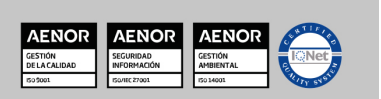